# *Performances de la programmation multi-thread*

### Eric Beuque Cyril Moutenet

URF Sciences et Techniques, Université de Franche-Comté, Besançon

06 février 2009

Tuteur : Laurent Philippe Jury : Olga Kouchnarenko

4 0 1

 $\mathcal{A}$   $\mathcal{A}$   $\mathcal{B}$   $\mathcal{A}$   $\mathcal{B}$   $\mathcal{B}$ 

<span id="page-0-0"></span> $\rightarrow$   $\equiv$   $\rightarrow$ 

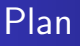

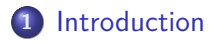

- **2** [Définitions](#page-3-0)
- **3** [Etude des performances](#page-7-0)
	- **[Test sur Fibonacci](#page-9-0)**
	- **•** [Test sur la multiplication de matrices](#page-16-0)
	- [Création de thread](#page-25-0)

# **4** [Synchronisation](#page-27-0)

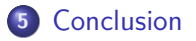

4 0 F

→ 伊 ▶ → ミ ▶ → ミ ▶

#### **[Introduction](#page-2-0)**

**[Définitions](#page-3-0) [Etude des performances](#page-7-0) [Synchronisation](#page-27-0) [Conclusion](#page-29-0)**

# Introduction

- Choix des langages à étudier
	- C (Posix Thread, OpenMP, fork)
	- $\bullet$  C++ (TBB)
	- Java (Thread, Rmi)
	- $\bullet$   $\mathsf{C}\#$  (Thread) (Mono sous linux)
- Plates-formes
	- OS : Windows, Linux
	- Type de processeurs : Core2Duo, P4 Hyperthreading, Bi-Proc QuadCore
- Choix des algorithmes de test
	- **•** Fibonacci
	- Multiplication de matrices
- <span id="page-2-0"></span>Etude des bibliothèques de synchronisation

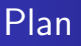

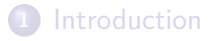

### **2** [Définitions](#page-3-0)

- **3** [Etude des performances](#page-7-0)
	- **[Test sur Fibonacci](#page-9-0)**
	- [Test sur la multiplication de matrices](#page-16-0)
	- **[Création de thread](#page-25-0)**

### **4** [Synchronisation](#page-27-0)

# **5** [Conclusion](#page-29-0)

a miller

→ 伊 ▶ → ヨ ▶ → ヨ ▶

<span id="page-3-0"></span>重

# Définition

#### Processus léger

Un processus léger (thread) est un processus qui possède une mémoire partagée avec le programme qui le lance.

### Multi-threading

Le Multi-threading décrit des tâches qui peuvent être exécutées de façon simultanée.

#### Hyperthreading

L'Hyperthreading est une caractéristique d'un processeur à deux processeurs logiques sur un processeur physique.

K ロ ▶ K 御 ▶ K 君 ▶ K 君

# Outils de programmation (1)

#### POSIX

pThread sous UNIX

### OpenMP

API C/C++ et Fortran. Pour le développement a granularité faible proche du séquentiel.

#### MPI

Exploitation des ordinateurs distants par passage de messages et offre la possibilité de réaliser des calculs parallèles à mémoire distribuée.

イロメ マ桐 トマ ヨ トマ ヨメ

# Outils de programmation (2)

#### TBB

Calcul parallèle pour  $C_{++}$ , avec abstraction des threads.

#### JSR166y

Bibliothèque pour Java équivalente au package

java.util.concurrent.

**K ロ ▶ K 御 ▶ K 君 ▶ K 君 ▶** 

重

**[Test sur Fibonacci](#page-9-0) [Test sur la multiplication de matrices](#page-16-0) [Création de thread](#page-25-0)**

# Plan

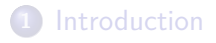

# **2** [Définitions](#page-3-0)

### **3** [Etude des performances](#page-7-0)

- **[Test sur Fibonacci](#page-9-0)**
- **•** [Test sur la multiplication de matrices](#page-16-0)
- **[Création de thread](#page-25-0)**

### **4** [Synchronisation](#page-27-0)

### **5** [Conclusion](#page-29-0)

メロト メタト メミト メミト

 $2Q$ 

<span id="page-7-0"></span>€

**[Test sur Fibonacci](#page-9-0) [Test sur la multiplication de matrices](#page-16-0) [Création de thread](#page-25-0)**

# Etude des performances

Algorithmes :

- **•** Fibonacci
- Multiplication de matrices

Tests effectués :

- Comparaison des différents langages et bibliothèques
- Comparaison entre le non threadé et le multi-threadé
- Tests des différents processeurs mono et multi-cœurs

④ 冊 B 4 戸 B 4 戸

**[Test sur Fibonacci](#page-9-0) [Test sur la multiplication de matrices](#page-16-0) [Création de thread](#page-25-0)**

# Plan

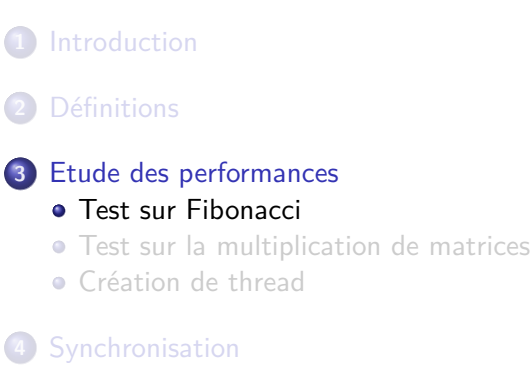

# **5** [Conclusion](#page-29-0)

メロト メタト メミト メミト

 $2Q$ 

<span id="page-9-0"></span>∍

**[Test sur Fibonacci](#page-9-0) [Test sur la multiplication de matrices](#page-16-0) [Création de thread](#page-25-0)**

# Test sur Fibonacci - Algorithme

**Algorithm 1** Calcule n fois le nombre de Fibonacci d'un entier

- 
- 
- 3: dateDebut *←* now()
- 
- 5: fibo(nFibo)
- 
- 7: dateFin *←* now()

1: nFibo ← lire() **.**  $\triangleright$  Lecture du nombre à calculer

- 2: *nbFois* ← *lire*()  $\rightarrow$  Lecture du nombre de fois à calculer
- 4: **for**  $i = 1$  to *nbFois* **do**  $\triangleright$  Début de la région parallèle

6: **end for** *.* Fin de la région parallèle

イロメ イタメ オラメイラメ

 $\Omega$ 

**[Test sur Fibonacci](#page-9-0) [Test sur la multiplication de matrices](#page-16-0) [Création de thread](#page-25-0)**

### Comparaison des différentes bibliothèques Tests sans threads :  $1 \times \text{fibo}(n)$

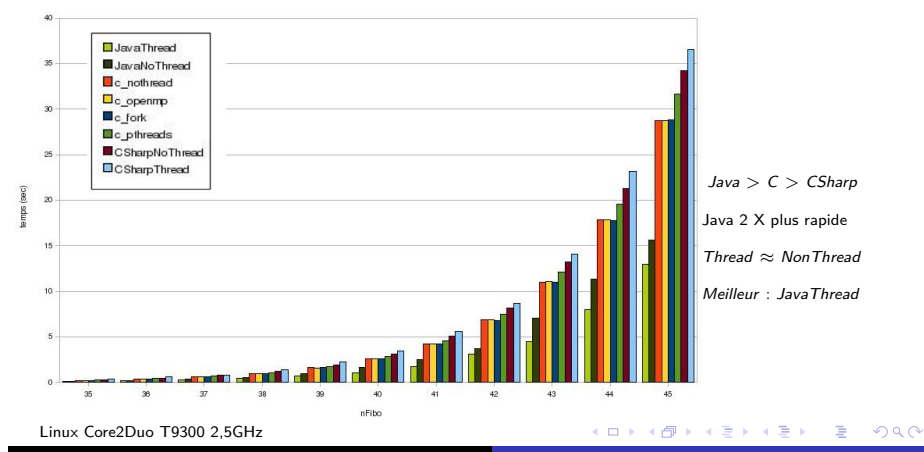

**12/30 Eric Beuque, Cyril Moutenet [Performances de la programmation multi-thread](#page-0-0)**

**[Test sur Fibonacci](#page-9-0) [Test sur la multiplication de matrices](#page-16-0) [Création de thread](#page-25-0)**

#### Comparaison des différentes bibliothèques Tests avec 2 threads :  $2 \times fibo(n)$

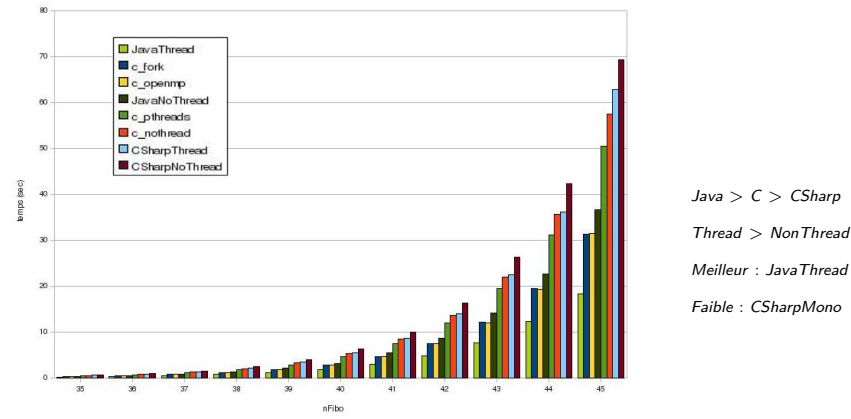

Linux Core2Duo T9300 2,5GHz

 $\sim$ 后  $2Q$ 

**K ロ ▶ K 御 ▶ K 舌** 

**[Test sur Fibonacci](#page-9-0) [Test sur la multiplication de matrices](#page-16-0) [Création de thread](#page-25-0)**

Comparaison du niveau d'optimisation du compilateur en C Tests du niveau de compilation de GCC

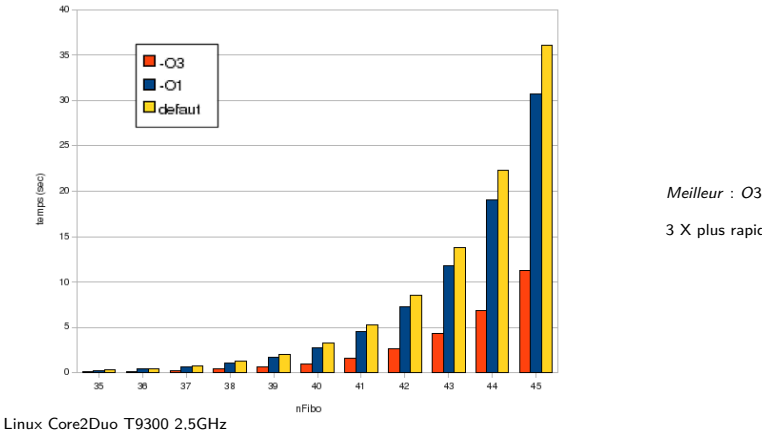

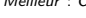

3 X plus rapide

 $2Q$ 

 $\leftarrow$   $\leftarrow$ 

 $\leftarrow$   $\Box$ 

**[Test sur Fibonacci](#page-9-0) [Test sur la multiplication de matrices](#page-16-0) [Création de thread](#page-25-0)**

### Comparaison des machines virtuelle Java Tests des JVM Sun 1.5, 1.6 et OpenJDK 1.6

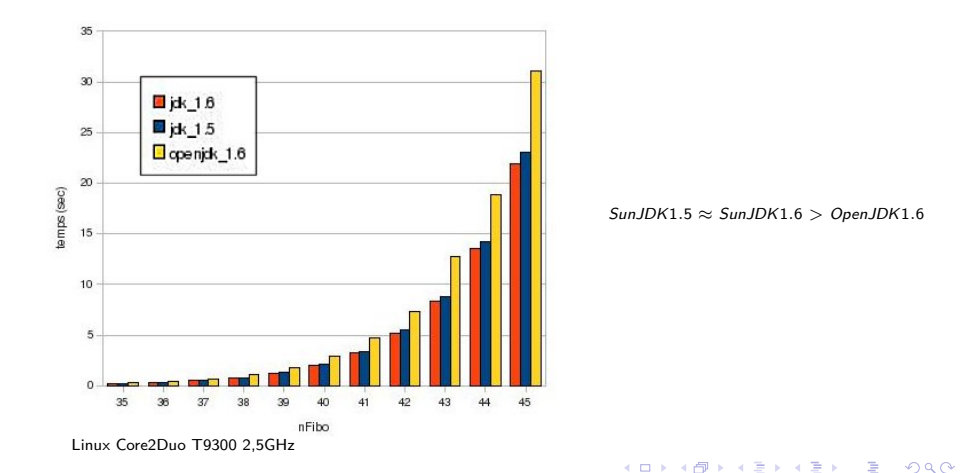

**[Test sur Fibonacci](#page-9-0) [Test sur la multiplication de matrices](#page-16-0) [Création de thread](#page-25-0)**

### Comparaison finale entre Java et C Tests entre SunJDK1.6 et C en -O3

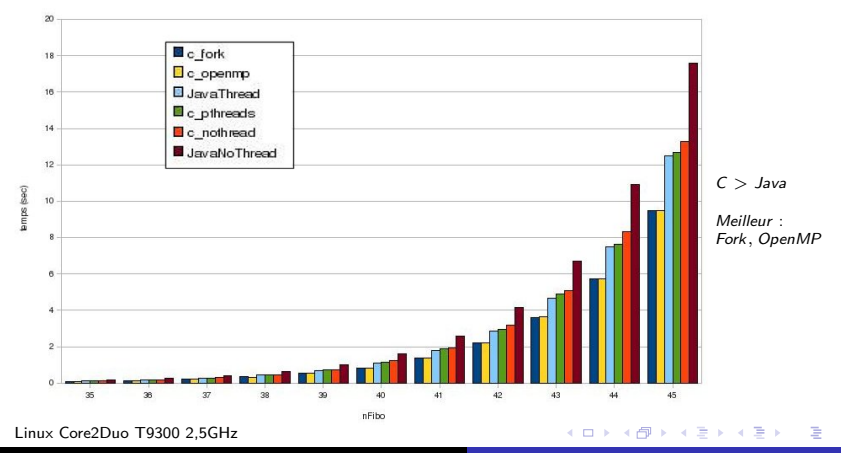

**16/30 Eric Beuque, Cyril Moutenet [Performances de la programmation multi-thread](#page-0-0)**

**[Test sur Fibonacci](#page-9-0) [Test sur la multiplication de matrices](#page-16-0) [Création de thread](#page-25-0)**

# Plan

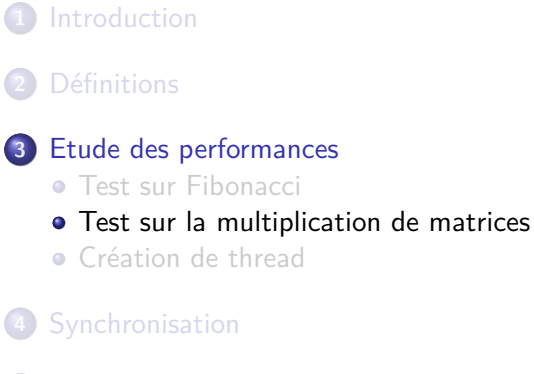

# **5** [Conclusion](#page-29-0)

<span id="page-16-0"></span>メロト メタト メミト メミト

**[Test sur Fibonacci](#page-9-0) [Test sur la multiplication de matrices](#page-16-0) [Création de thread](#page-25-0)**

# Test sur la multiplication de matrices - Algorithme

**Algorithm 2** Calcule la multiplication d'une matrice A par B, et met le résultat dans C

1: dateDebut *←* now() 2: A*,* B *←* initialiser(mSize) *.* Initialise les matrices 3: **for** i = 0 to mSize **do** *.* Début de la région parallèle 4: **for**  $j = 0$  to mSize **do** 5: **for**  $k = 0$  to mSize **do** 6:  $C[i][j] \leftarrow C[i][j] + A[i][k] * B[k][j]$ 7: **end for** 8: **end for** 9: **end for**  $\triangleright$  Fin de la région parallèle 10: dateFin *←* now()

イロト イタト イミト イミト

 $\Omega$ 

**[Test sur Fibonacci](#page-9-0) [Test sur la multiplication de matrices](#page-16-0) [Création de thread](#page-25-0)**

### Comparaison des technologies de processeurs Tests Core 2 Duo - 2 threads

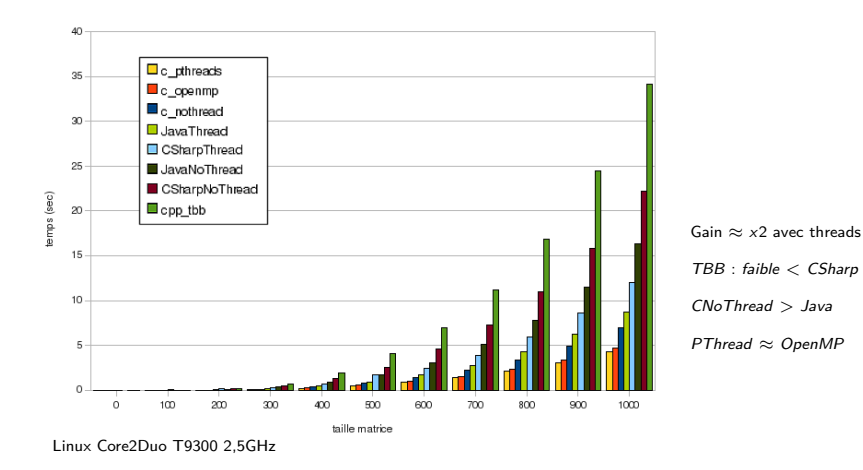

 $4.71 \times 4.77 \times 4.77$ 

**II** 后

**[Test sur Fibonacci](#page-9-0) [Test sur la multiplication de matrices](#page-16-0) [Création de thread](#page-25-0)**

### Comparaison des technologies de processeurs Tests P4 Hyperthreading - 2 threads

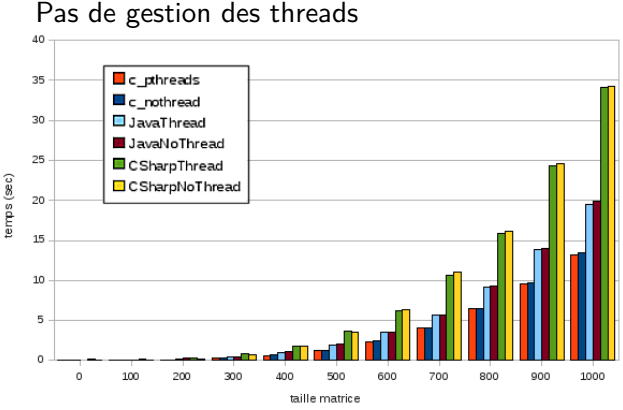

Avec threads *⇔* Sans thread

 $2Q$ 

#### Linux P4 HyperThreading

4 0 1

 $\leftarrow$   $\overline{m}$   $\rightarrow$ 

**[Test sur Fibonacci](#page-9-0) [Test sur la multiplication de matrices](#page-16-0) [Création de thread](#page-25-0)**

### Comparaison des technologies de processeurs Tests Xeon 2 x Quad Core - 8 threads

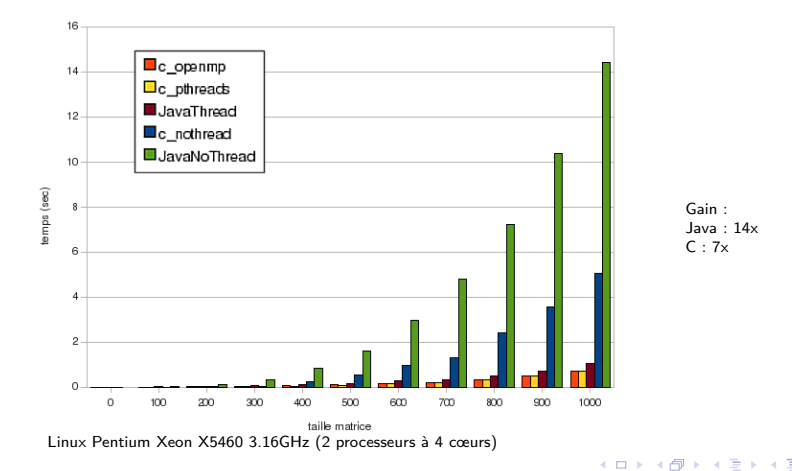

**[Test sur Fibonacci](#page-9-0) [Test sur la multiplication de matrices](#page-16-0) [Création de thread](#page-25-0)**

### Performance des threads Tests Core 2 Duo T5500

#### Mauvaise exploitation des threads

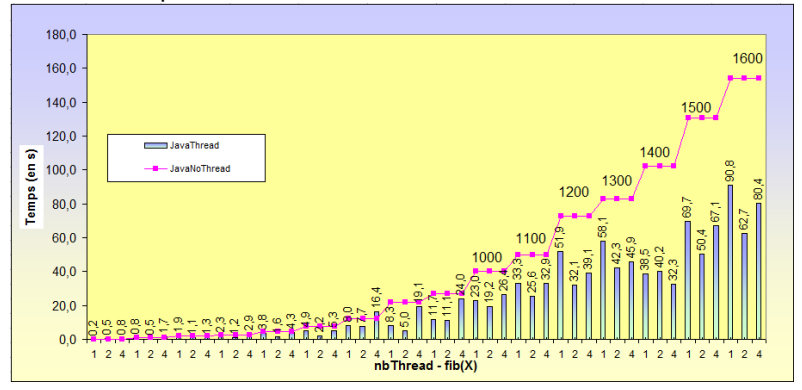

Windows T5500 1.66Ghz

メロト メタト メミト メミト

**[Test sur Fibonacci](#page-9-0) [Test sur la multiplication de matrices](#page-16-0) [Création de thread](#page-25-0)**

### Performance des threads Pentium 4D (Dual Core)

#### Bonne exploitation des threads

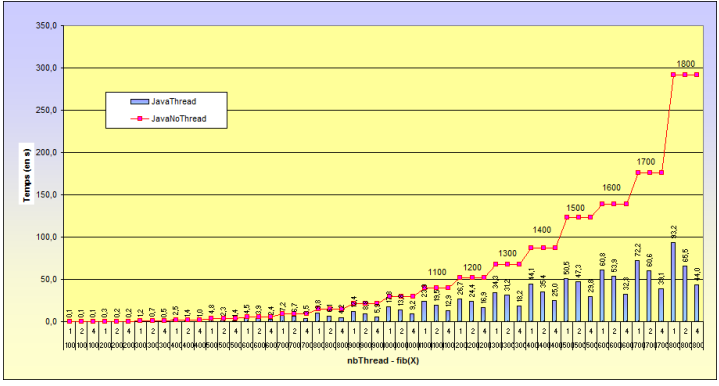

Linux P4 D 2.8GHz

メロト メタト メミト メミト

 $2Q$ 

∍

**[Test sur Fibonacci](#page-9-0) [Test sur la multiplication de matrices](#page-16-0) [Création de thread](#page-25-0)**

### Performance des threads Pentium Xeon X5460 (2 x Quad Core)

### Gain faible au delà de 4 threads

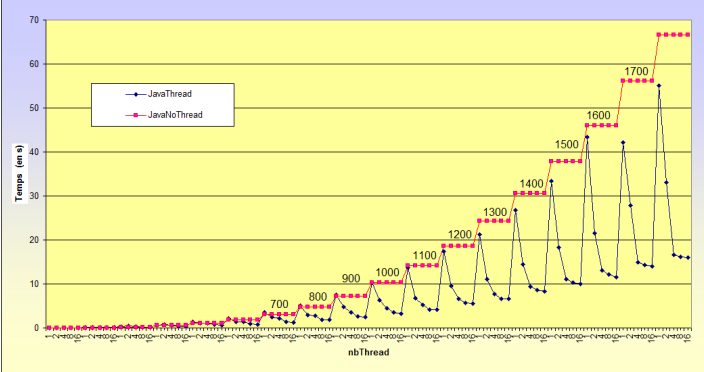

Linux Pentium Xeon X5460 3.16GHz (2 processeurs à 4 cœurs)

 $\leftarrow$   $\equiv$ 

 $2Q$ 

イロト イ押 トイモト

**[Test sur Fibonacci](#page-9-0) [Test sur la multiplication de matrices](#page-16-0) [Création de thread](#page-25-0)**

### Bibliothèque JSR166y Autre algorithme

Algorithme 10x plus performant.

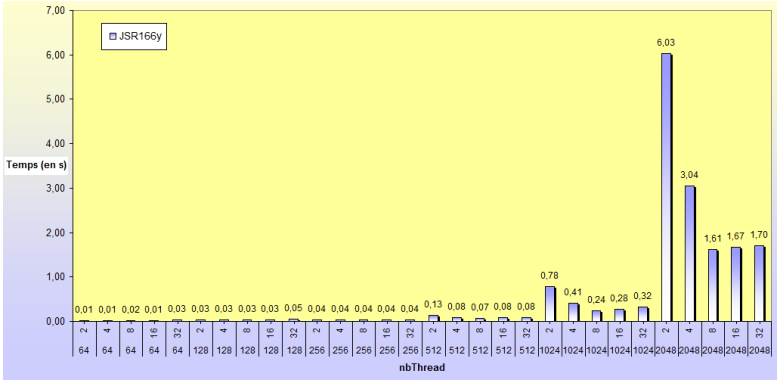

Linux Pentium Xeon X5460 3.16GHz (2 processeurs à 4 cœurs)

メロト メタト メミト メミト

**[Test sur Fibonacci](#page-9-0) [Test sur la multiplication de matrices](#page-16-0) [Création de thread](#page-25-0)**

# Plan

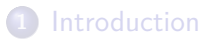

# **2** [Définitions](#page-3-0)

### **3** [Etude des performances](#page-7-0)

- **[Test sur Fibonacci](#page-9-0)**
- [Test sur la multiplication de matrices](#page-16-0)
- [Création de thread](#page-25-0)

# **4** [Synchronisation](#page-27-0)

# **5** [Conclusion](#page-29-0)

メロト メタト メミト メミト

 $2Q$ 

<span id="page-25-0"></span>€

**[Test sur Fibonacci](#page-9-0) [Test sur la multiplication de matrices](#page-16-0) [Création de thread](#page-25-0)**

# Création de thread

Temps de création d'un thread

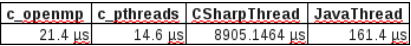

Fig.: Temps de création d'un thread sur un Linux Core2Duo T9300

**·** Utilisation mémoire Difficile à mesurer

メロト メタト メミト メミト

# Plan

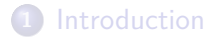

# **2** [Définitions](#page-3-0)

### **3** [Etude des performances](#page-7-0)

- **[Test sur Fibonacci](#page-9-0)**
- [Test sur la multiplication de matrices](#page-16-0)
- **[Création de thread](#page-25-0)**

### **4** [Synchronisation](#page-27-0)

### **5** [Conclusion](#page-29-0)

メロト メタト メミト メミト

 $2Q$ 

<span id="page-27-0"></span>€

# **Synchronisation**

- Mutex : ReentrantLock, pthread\_mutex\_t, omp\_lock\_t, Mutex...
- Sémaphore : Monitor, Semaphore...
- **•** Section critique : synchronized $\{\}$ , lock $\{\}$ , #pragma omp critical $\{\}$ ...
- Modèle producteur-consommateur
- Autres bibliothèques de synchronisation :
	- Java : concurrent (LinkedBlockingQueue, ExecutorService, . . . )
	- CSharp : Monitor, ReaderWriterLock, . . .

 $4.013.4$   $\overline{m}$   $\overline{m}$   $\overline$ 

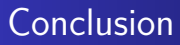

### Bilan :

- Technique (connaissances, tests limités...)
- Humain (expérience...)
- **•** Conclusion

メロト メタト メミト メミト

<span id="page-29-0"></span>重

 $299$